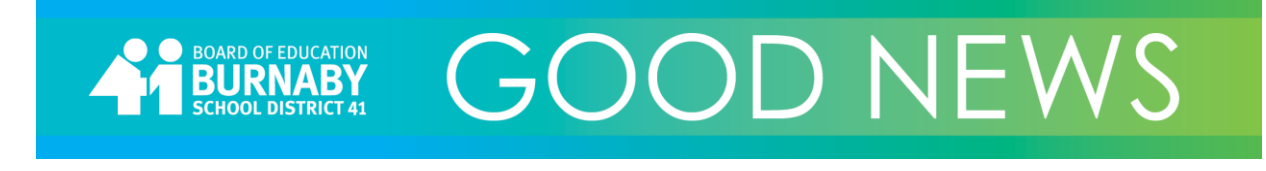

# April 9, 2018

# **Mind Over Metal Creates Memorable Spring Break**

For the third year now, fifteen Burnaby secondary students participated in the Spring Break Welding Camp, held in partnership with BCIT and the Canadian Welding Association. Students learned about safety, the basics of the welding profession and then they set to work on individual projects. Attendance at the camp was excellent and everyone received a certificate of completion.

### **Juno Cup**

On March 23, 2018 Maywood Community School received a \$9,125 grant towards its music program. Students and staff had the honour of attending the Juno Cup where they watched Olympic athletes, former NHLers and Canadian musicians play hockey to raise money for this great charity. Thanks go out to music teachers David Ivaz and Ravena Berar for their dedication to providing Maywood students with opportunities to play and love music.

# **Celebrating RCMP Youth Academy 2018 Graduates**

The RCMP Youth Academy is a partnership between the Royal Canadian Mounted Police and five Metro school districts. It is an 8 day camp for grade 11 and 12 students interested in exploring policing as a career option. It was held at Camp Stillwood near Cultus Lake and involved demanding physical and academic training, and day and night scenarios that simulate the rigours of police work. Congratulations are in order for the eight Burnaby School students who graduated from the RCMP Youth Academy Program last week.

# **Walk-30 Challenge**

The Burnaby School District has been challenged by the New Westminster School District to a 'walking challenge'. Walk-30 Burnaby-New West is a challenge to inspire people to walk more, increase wellness, and to make connections to the local community in how we get around. The challenge runs from April 9 to May 11, with a wrap up celebration at Edmonds Community Centre on May 12. We encourage the Burnaby community to take up the challenge. More information can be found at the link displayed on the screen.